**INTERCONNECTING AUTOMATION** 

# **Introduction to PLC Logic and Principals**

## *HANDS-ON VIDEO TRAINER by Doug Bell*

*Learn at your own pace from a PLC expert! Refer back to it as many times as needed!*

### **Includes:**

- **• Two DVDs\* to follow while using**  *Direct*SOFT **PLC programming software \*VHS tape format also available upon request**
- **• Pre-wired DL05 PLC Trainer with pushbuttons, selector switches and programming cable, ready for you to plug in and begin learning**
- **• DL05 PLC User Manual, used throughout the video, and great for future reference**

*"Doug Bell has spent over 20 years implementing hardware and software to develop control system solutions. His nationwide PLC training courses have been attended by thousands of PLC users of all experience levels. Doug's energetic teaching style makes the course interesting and thorough."*

## *Syllabus and order form on back!*

**InterConnecting Automation Inc. 3821 S 93rd Street, Milwaukee, WI 53228 Phone: 414-425-8348 Fax: 414-425-8363 Email: info@InterConnectingAutomation.com Web site: www.InterConnectingAutomation.com**

#### **Work in the privacy of your own home/office**

- **• No need to travel anywhere your family won't have to do without you.**
- **• Learn at your own pace take a break when you need it.**

NOW JUST

- **• Refer back to the video at any time you'll still have the hardware to experiment with**
- *\* Direct*SOFT **version 2.4a can be used with this course, although version 3.0 and above is recommended.**

*InterConnecting Automation does stock the latest full version of DirectSOFT available for purchase.*

**A FREE 100-word version of DirectSOFT5**  is available for download at: **http://support.automationdirect.com/demos.html**

# **Video Trainer from: InterConnecting Automation Inc.**

### **Overview of course content**

- **• Basics: introduction, basic wiring, logical expressions, sensors, relays, reasons for using a PLC,** *AutomationDirect.com's* **PLC families**
- **• CPU internals: scan time, addressing, I/O (Xs and Ys), commands**

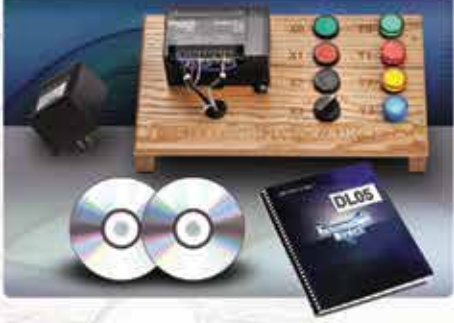

- *I/O: inside the I/O boards, octal addressing, programming methods* **hand held programmer,** *Direct*SOFT
- **•** *Direct*SOFT**: getting started, links, offline vs. online programming, maneuvering through and using** *Direct*SOFT**, creating and editing rungs**
- **• Programming and debugging: using inputs and outputs, debugging and status mode, PLC commands (all basic instructions including timers, counters and the accumulator), troubleshooting**

#### **FAX order form to: (414) 425-8363**

Or send to: InterConnecting Automation Inc., 3821 S 93rd Street, Milwaukee, WI 53228 **Phone:** 414-425-8348 e-mail: info@InterConnectingAutomation.com Web site: www.InterConnectingAutomation.com

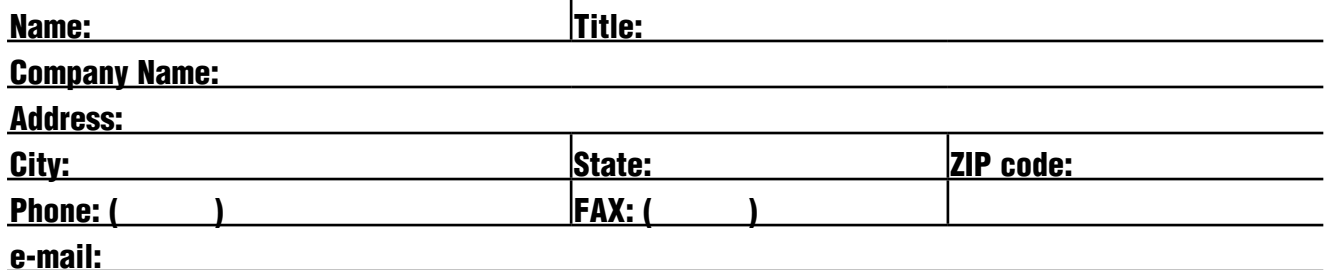

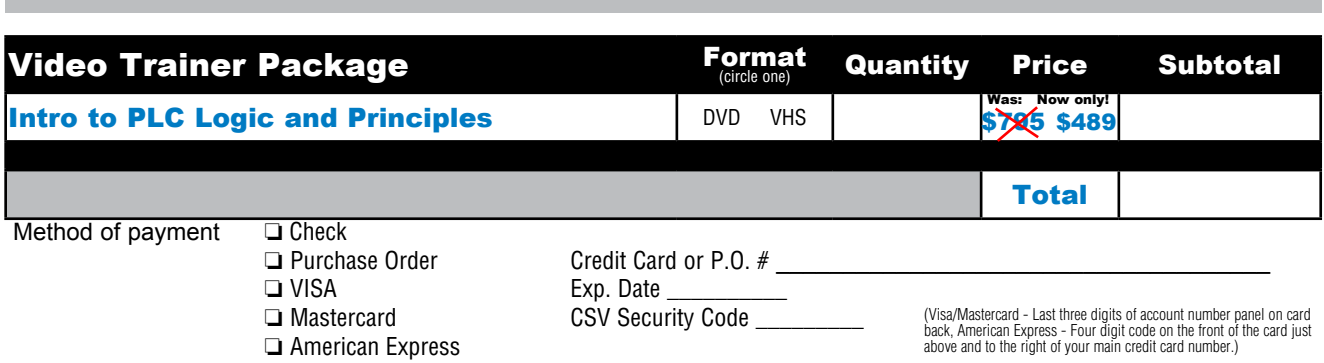

Signature

**InterConnecting Automation Inc. 3821 S 93rd Street, Milwaukee, WI 53228 Phone: 414-425-8348 Fax: 414-425-8363 Web site: www.InterConnectingAutomation.com E-mail us at:** info@InterConnectingAutomation.com

## **INTERCONNECTING AUTOMATIO**